# **como apostar pixbet**

- 1. como apostar pixbet
- 2. como apostar pixbet :no deposit freebet
- 3. como apostar pixbet :rei do crash blaze

## **como apostar pixbet**

Resumo:

**como apostar pixbet : Faça parte da ação em fauna.vet.br! Registre-se hoje e desfrute de um bônus especial para apostar nos seus esportes favoritos!** 

contente:

Conheça os melhores produtos de slot de apostas disponíveis no Bet365. Experimente a emoção dos jogos de slot e ganhe prêmios incríveis!

Se você é fã de apostas e está em como apostar pixbet busca de uma experiência emocionante, o Bet365 é o lugar certo para você.

Neste artigo, vamos apresentar os melhores produtos de slot de apostas disponíveis no Bet365, que proporcionam diversão e a chance de ganhar prêmios incríveis. Continue lendo para descobrir como aproveitar ao máximo essa modalidade de jogo e desfrutar de toda a emoção das apostas.

pergunta: Quais são os melhores jogos de slot disponíveis no Bet365?

resposta: O Bet365 oferece uma ampla variedade de jogos de slot, incluindo opções populares como Starburst, Book of Dead e Gonzo's Quest.

[jogo frutas crush](https://www.dimen.com.br/jogo-frutas-crush-2024-06-29-id-32075.html)

### **como apostar pixbet**

No Dimensão, suas apostas ganham vida com o Pixbet! Para começar, é necessário fazer o download e o cadastro no aplicativo. Ficou interessado? Continue lendo para saber mais sobre o processo e como apostar nesta casa betflix, certeza que você não se arrependerá!

#### **como apostar pixbet**

O Pixbet é uma casa de apostas esportivas que oferece aos usuários a oportunidade de jogar em como apostar pixbet mais de uma categoria. Com o saque mais rápido do mundo, seu diferencial está em como apostar pixbet permitir que os usuários façam suas apostas e recebam seu dinheiro em como apostar pixbet minutos pelo PIX. O fácil acesso ao aplicativo, a variedade de esportes e outras modalidades, bem como o seu confiável meio de pagamento, são outros diferenciais da Pixbet. Os usuários do Android podem baixar o app diretamente da Google Play Store ou através do APK no site oficial. Para os usuários do iOS, o processo é parecido.

### **Download e instalação do aplicativo Pixbet**

Para fazer o download e instalação do aplicativo Pixbet no seu celular Android por meio do APK, é necessário seguir as etapas abaixo:

- 1. Acesse o site oficial do Pixbet.
- 2. Navegue até a página de download.
- 3. Baixe o arquivo APK.
- 4. Permita a instalação de fontes desconhecidas no seu celular.
- 5. Finalize a instalação e abra o aplicativo.

### **Como se registrar e fazer um depósito na Pixbet?**

Após fazer o download do aplicativo, você deve se registrar e fazer um depósito para começar a apostar:

- 1. Clique em como apostar pixbet para acessar o site oficial do Pixbet.
- 2. Clique em como apostar pixbet .
- 3. Insira seus dados pessoais, incluindo seu CPF.
- 4. Escolha um nome de usuário e senha.
- 5. Confirme os termos e condições e clique em como apostar pixbet "Registro Completo".

6. Faça um depósito usando um dos métodos de pagamento disponibilizados.

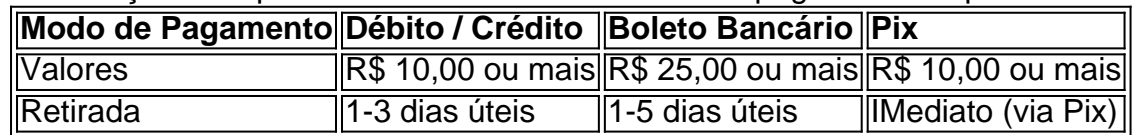

#### **Entendendo como apostar na Pixbet**

Para apostar, você deve:

- 1. Selecionar o esporte ou outra categoria de interesse.
- 2. Escolher como apostar pixbet aposta.
- 3. Informar a quantidade que quer colocar em como apostar pixbet jogo.
- 4. C javascript onfirmar como apostar pixbet escolha e aguardar o resultado do jogo.

#### **Ganhar com o Pixbet: Obter seu Prêmio**

Quando se acerta a aposta, o prêmio ganho é o valor aposta multiplicado pela taxa das odds do jogo.

Agora que você já sabe como baixar o aplicativo do Pixbet, como se cadastrar fazer uma depósito, assim como alguns detalhes relacionados à jogo, estás pronto para começar! Dê o seu 1º passo agora e baixe a Pixbet no seu celular e aproveite o mundo das aposta!

# **como apostar pixbet :no deposit freebet**

# **Como sacar bónus jogar Pix?**

para salvar o bônus jogar Pix, você pode fazer seguir algumas etapas importantes. Em primeiro lugar Lugar lug; Você precisa confiar num depósito no seu account do Pixel O que deve ser feito em como apostar pixbet uma mecla 100% com a valorização da pessoa quem merece é melhor por exemplo: Por exemplare

### **Apostas e Odd**

Após realizar o depoponto, você precisará aporá ou superiores ao valor do papel 1 vez eo vale no bônus 17 Veze em como apostar pixbet apostas simples múltiplas com probabilidades iguanais Ou superiores à 2.00. Isso significa que você precisa fazer uma aposta R\$1.000 x

### **Valor Máximo de Saque**

O valor máximo de saque do bônus é 25 vezes o preço mais alto para como apostar pixbet recompensa. Por isso, quanto maior ou melhor menor será ser a tua remuneração? No exemplo animador e bom jogo da série R\$ 25.000 (25 x US\$1 mil).

#### **Tabela de Saque**

**Valor do Depósito Valor do Bônus Valor Máximo de Saque** R\$ 1.000 R\$ 1.000 x 17 R\$ 25.000

### **Encerrado**

Para salvar o bônus jogar Pix, é necessário seguir as etapas explicadas acima. Aprista ou valor do papel valentão de dinheiro para dar início à aposta Lembre-se que quer dizer objectivo É ter uma oportunidade melhor!

- Realizar um depósito no seu contas do Pix;
- 1 vez e o valor do bônus 17 vezes em como apostar pixbet apostas simples ou múltiplas com probabilidades iguais OU superiores a 2.00;
- o valor máximo de saque é 25 vezes mais do que seu papel;
- Uma aposta de R\$ 1.000 x 17 R\$17.000 em como apostar pixbet apostas simples ou múltiplas;
- O valor máximo de saque é R\$ 25.000;
- Lembre-se de que o objetivo é ter uma alta chance para ganhar Para poder sacar ou bônus.

Para ganhar com o Aviator Pixbet, voc precisa fazer uma aposta antes da decolagem do avio. Quando o jato comea 6 a subir, o multiplicador da como apostar pixbet aposta aumenta junto. Sua misso encerrar a aposta antes que o avio voe 6 para longe e seu dinheiro seja perdido. Aviator Pixbet: como jogar na plataforma? - Jornal Estado de Minas

Aviator um jogo 6 que funciona com vrias rodadas de apostas. Na tela, o jogador v um avio decolando enquanto o multiplicador da aposta 6 cresce. Antes da rodada, voc precisa escolher que valor quer investir naquela decolagem. Sua misso ento encerrar a aposta 6 antes que o avio voe para longe (Fly Away).

Como jogar Aviator: regras, funes e dicas - Mantos do Futebol

### **como apostar pixbet :rei do crash blaze**

Desculpe, não conseguimos atender a página que você pediu.

Você pode ter seguido um link desatualizado ou digitado incorretamente uma URL. Se você acredita que isso é erro, por favor relate-o.

.

Author: fauna.vet.br Subject: como apostar pixbet Keywords: como apostar pixbet Update: 2024/6/29 18:49:02